## **STEP 1- Privacy Act and Burden Statements**

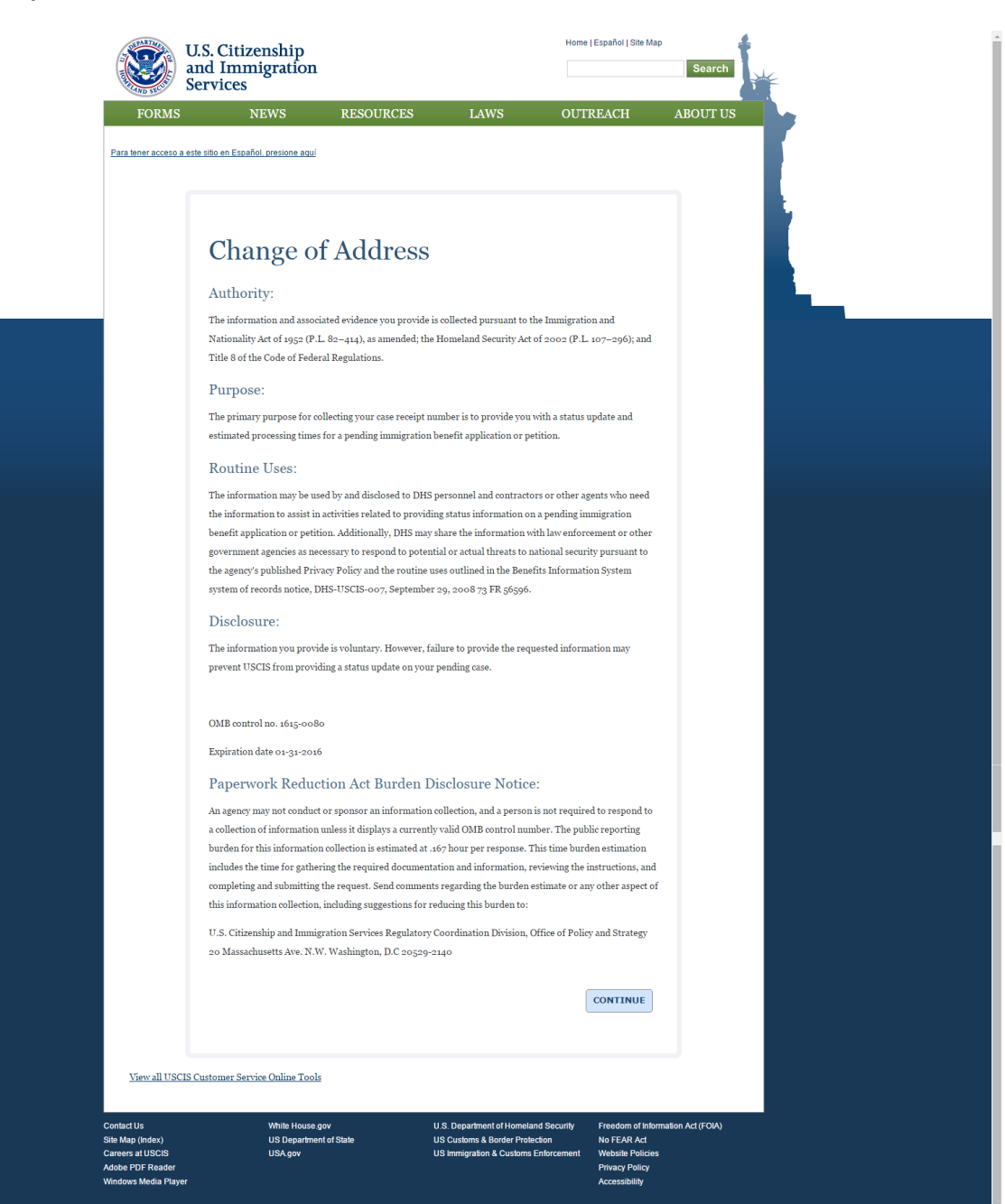

## **STEP 2 – Selection if the case is currently in progress.**

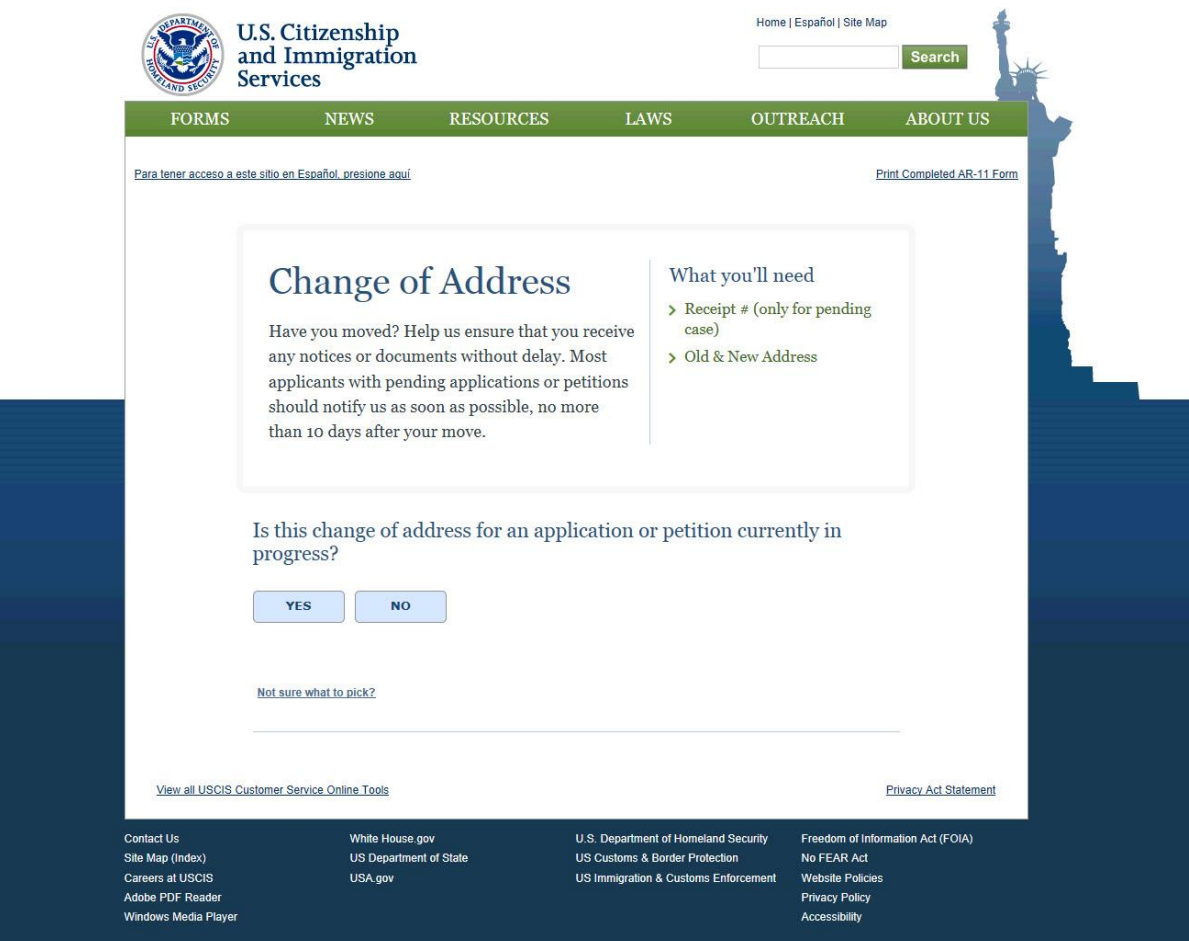

**STEP 3 – Data fields for capturing of the information on the applicant/petitioner and caller if applicable.**

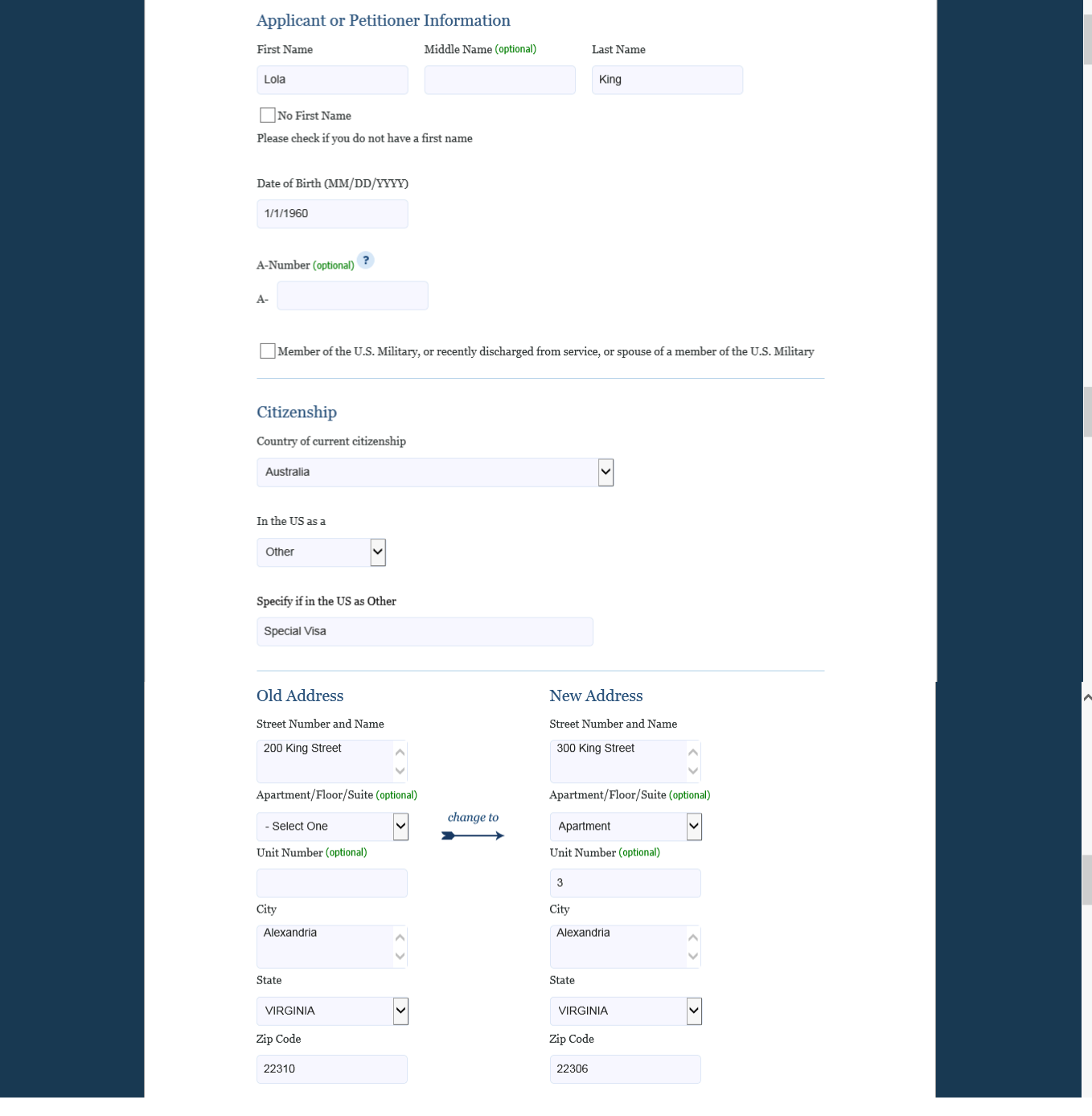

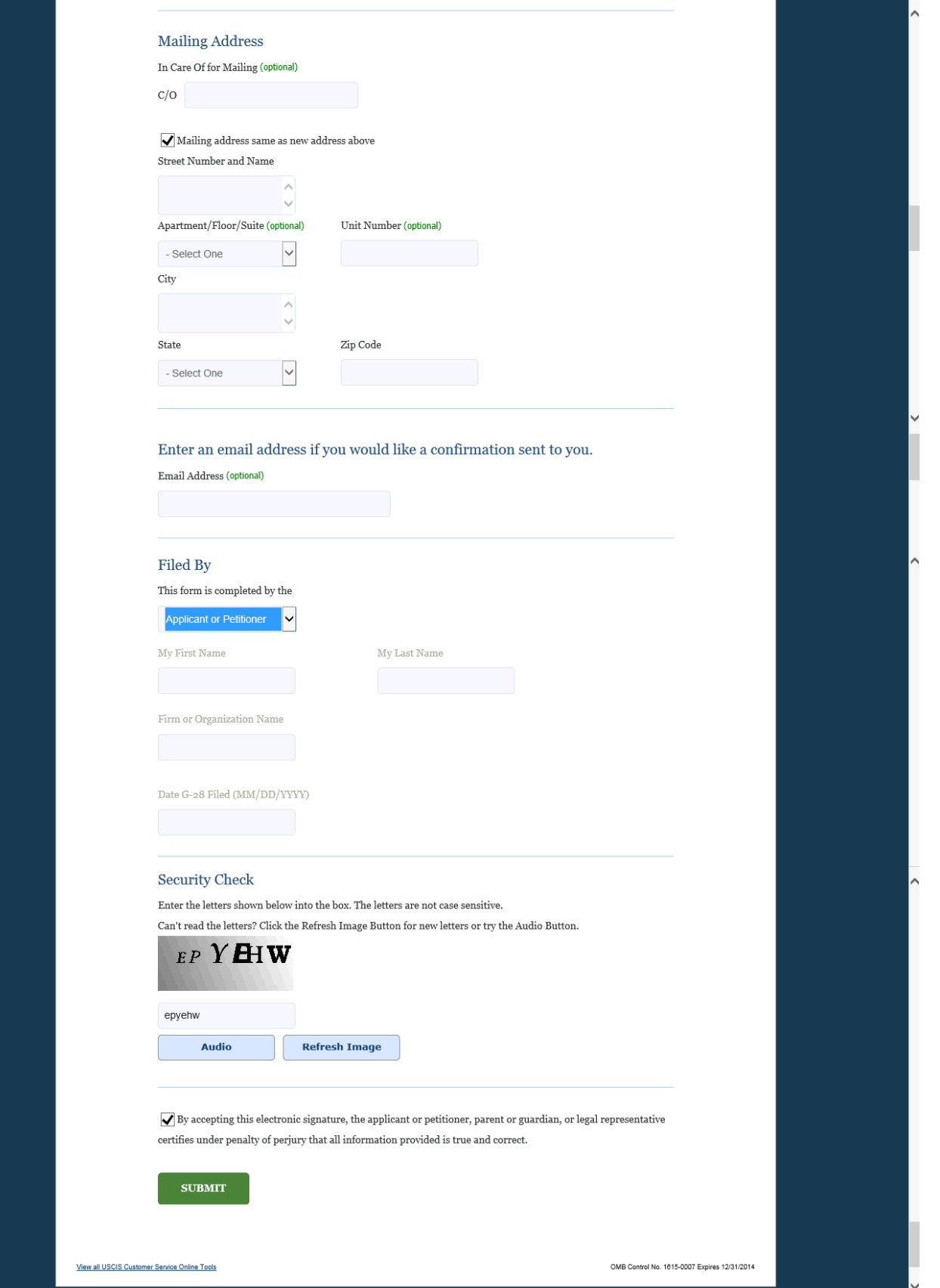

## **FOURTH SCREEN**

## **STEP 4 – Confirmation Page**

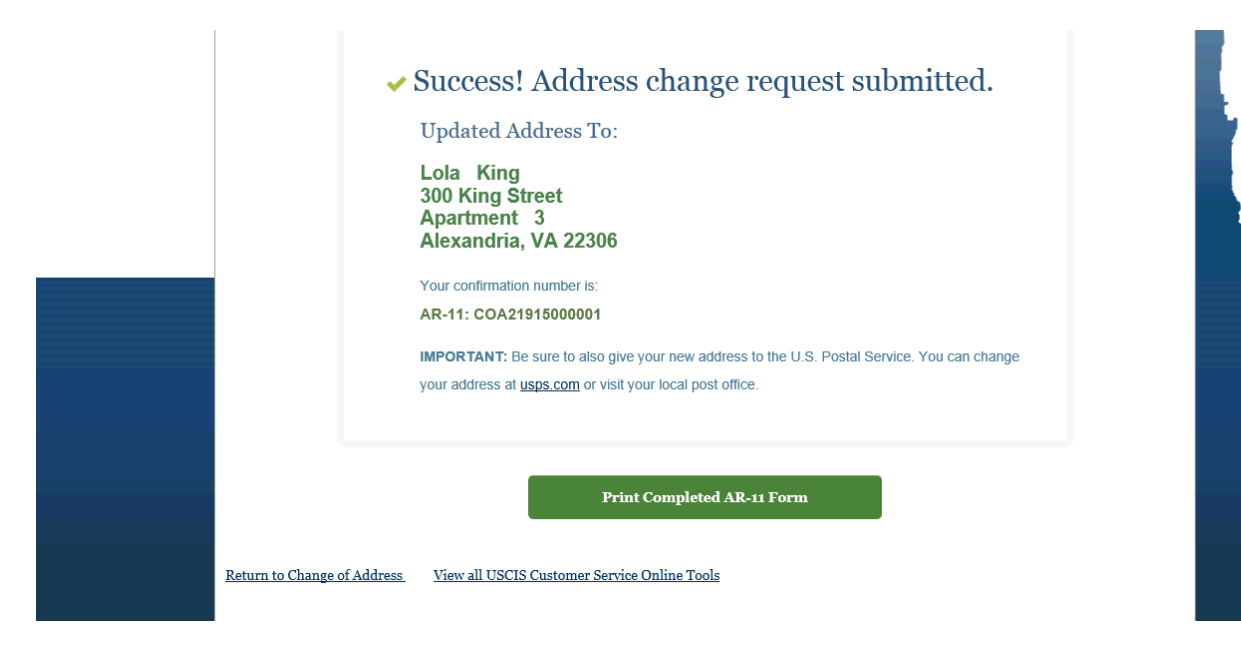